Vandaag weer eens aan een hardnekkig probleem gewerkt. Omdat ik een workaround heb had deze niet zo'n hoge prioriteit. Het volgende probleem:

Bij het - via IE8 - benaderen van een ssl-certificaat gecodeerde website krijg je normaal gesproken de mogelijkheid - de bekende "There is a problem with this website's security certificate." melding - om door te gaan of te stoppen. Ik zat echter met het probleem dat is deze keuze niet kreeg en naar een lege pagina zat te kijken. Zie afbeelding:

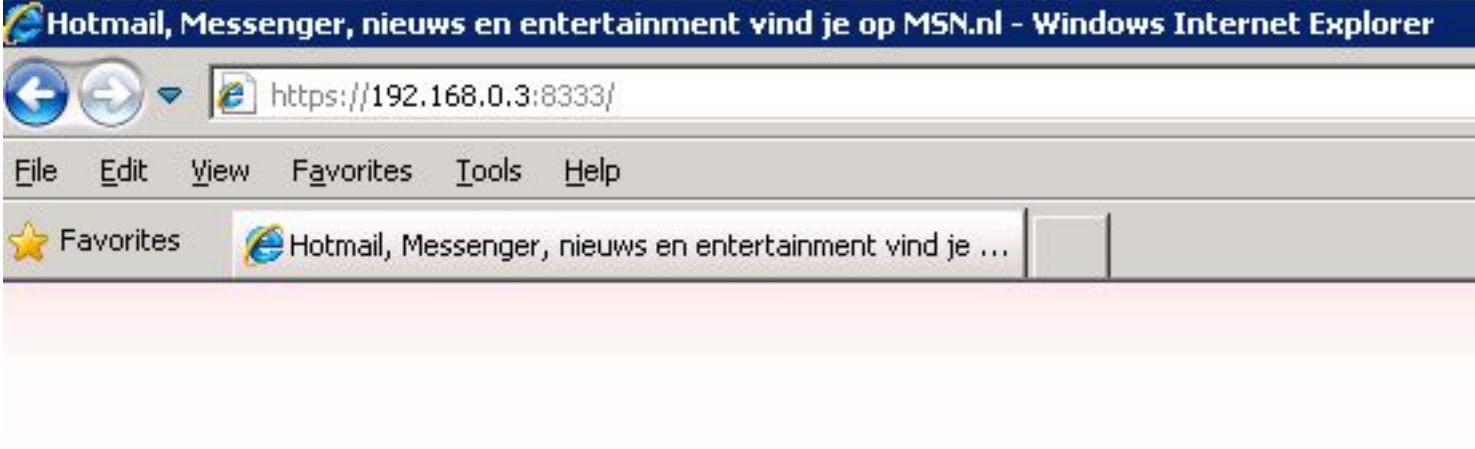

Hierdoor was het voor mij onmogelijk om vanuit mijn eigen machine op de webpage van de ubuntu-server (Vmware host) te komen. De workaround was om dit vanaf een andere machine te doen (Firefox/Chrome deden het ook niet goed)

Na repair oplossingen, oa. herinstallatie IE8 etc. etc. bleef ik nog moet het probleem zitten. Ook de dns-zone foutmelding werd niet goed weer gegeven. De webpage van de lege pagina was wel goed na controle, het address **res://ieframe.dll/invalidcert.htm?SSLError=33554432#htt ps://192.168.0.3:8333/** ook de source zag er goed uit. Nader onderzoek gaf toch iets vreemds, een extra zone-ikoontje in Internet eplxorer. Zie Tools > Internet Options > Security. Daar staat een ikoontje die ik op andere systemen nog niet had gezien: **My Computer**

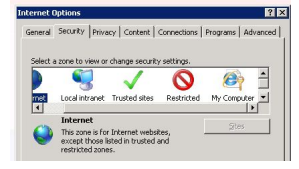

Toen maar eens aan de slag gegaan met tool " Process Monitor " om precies te zien wat er plaatsvindt tijdens het weergeven van deze - of beter gezegd nietszeggende - foutmelding. Een vergelijking met een syteem waarop de sslfoutmelding pagina wel goed gaat gaf aan dat er door het foute systeem in HKCUSoftwareMicro[softWindowsCurr](http://technet.microsoft.com/en-us/sysinternals/bb896645)entVersionInternet SettingsZones werd gekeken terwijl dit op het andere systeem niet gebeurde. Tevens zag ik daar een vreemde key, " $\Box$ ", deze dus.

Nadat ik deze vreemde key had verwijderd /deleted was het My Computer ikoontje verdwenen en werkte de ssl-warning weer zoals het moet. Oplossing/Solution

**Delete > HKCUSoftwareMicrosoftWindowsCurrentVersionInternet SettingsZones**

## **é Voila**

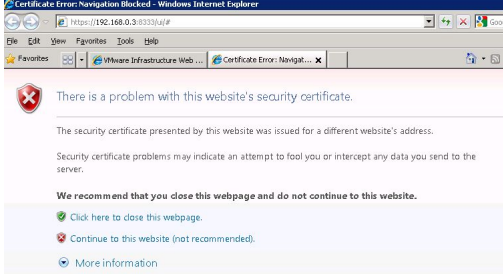